## **Anwendungen der Differenzialrechnung I**

## Anwendungen in der Betriebswirtschaft.

Die Kostenfunktion  $K(x)$  stellt den Zusammenhang zwischen der Produktionsmenge x und den Gesamtkosten dar.

Erhöht man die Produktion um  $\Delta x$ , so erhöhen sich auch die Kosten um  $\Delta K$ .

Der Differenzenquotient  $\frac{\Delta \mathsf{K}}{\sqrt{\Delta \mathsf{K}}}$  beschreibt die durchschnittliche Kostenzunahme x Δ

bei einer Produktionsänderung von Δx (mittlere Änderungsrate)

Die momentane Änderungsrate an der Stelle x<sub>o</sub> nennt man <u>Differentialkosten</u>.

Sie werden durch den Grenzwert  $\;$  lim  $\frac{\Delta \mathsf{K}}{\sqrt{\Delta}}$  bestimmt, d.h. der Ableitung der  $\Delta x \rightarrow 0$   $\Delta$ x Kostenfunktion K. Δ

Definition:

Die Ableitung der Kostenfunktion K(x) bezeichnet man als Differentialkosten K'(x) oder auch als Grenzkosten K'(x).

Beispiel:

Gegeben ist die Kostenfunktion K  $(x) = x^3 - 9x^2 + 40x + 94$ 

a) Bestimmen Sie die Differentialkosten , erstellen Sie eine Wertetabelle für K(x) und für K'(x) und zeichnen Sie beide Graphen in ein Koordinatensystem.

Wertetabelle für I = [ 0 ; 6 ] mit der Schrittweite 1 b) Bestimmen Sie den geringsten Kostenzuwachs.

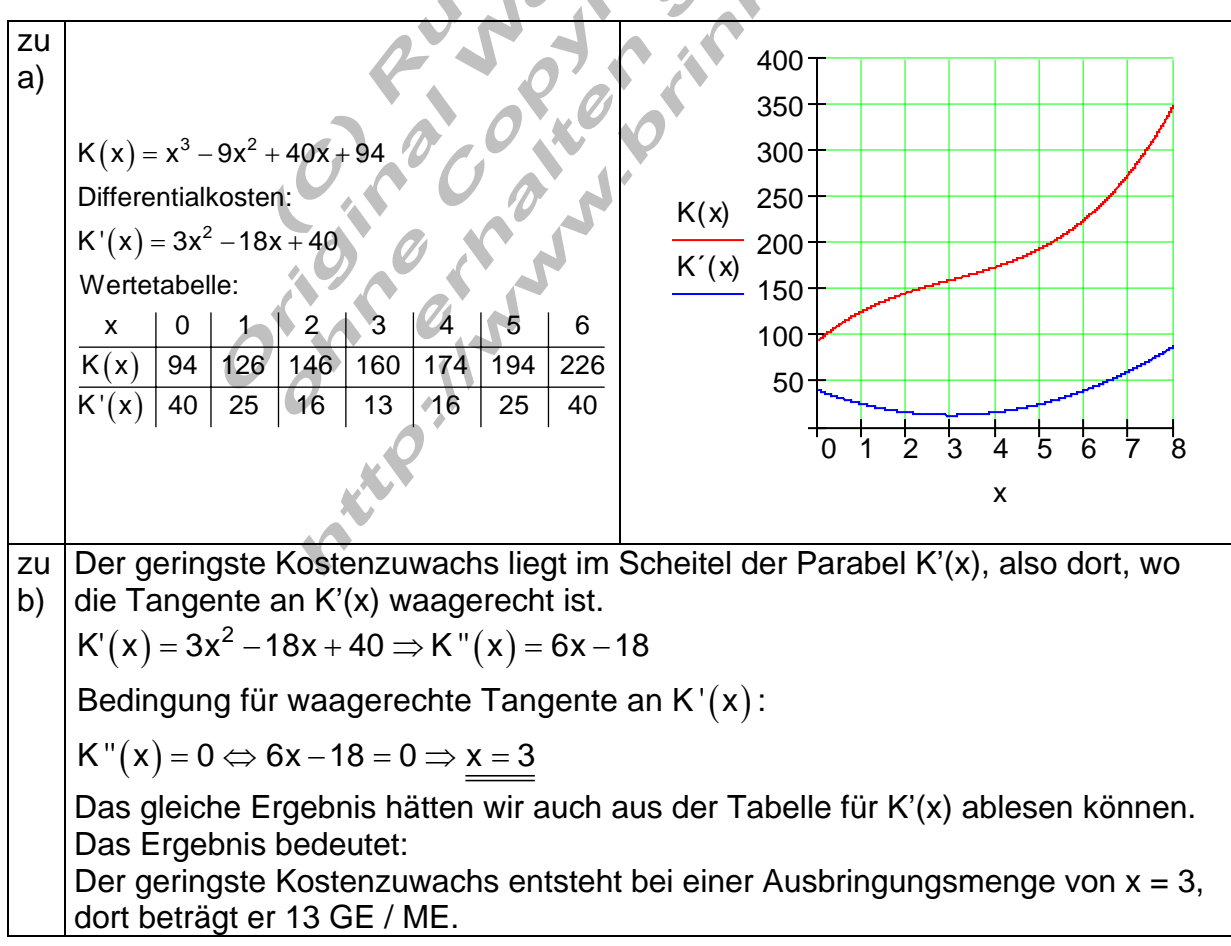

## Anwendungen aus den Naturwissenschaften.

In der Mathematik betrachtet man meistens Funktionen in Abhängigkeit von der Variablen x.

In den Naturwissenschaften werden oft Funktionen in Abhängigkeit von der Zeit t behandelt.

Beispiel:

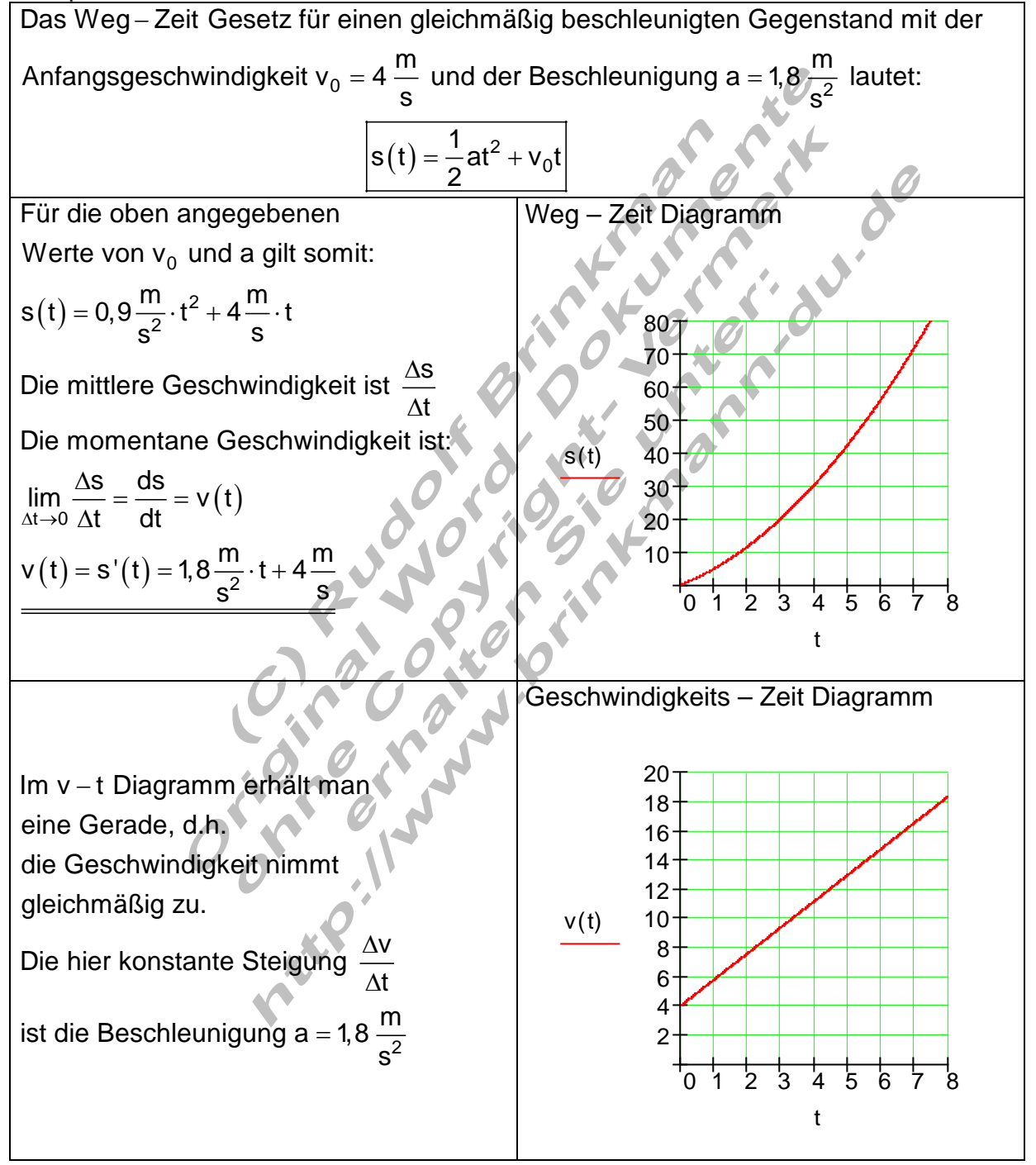

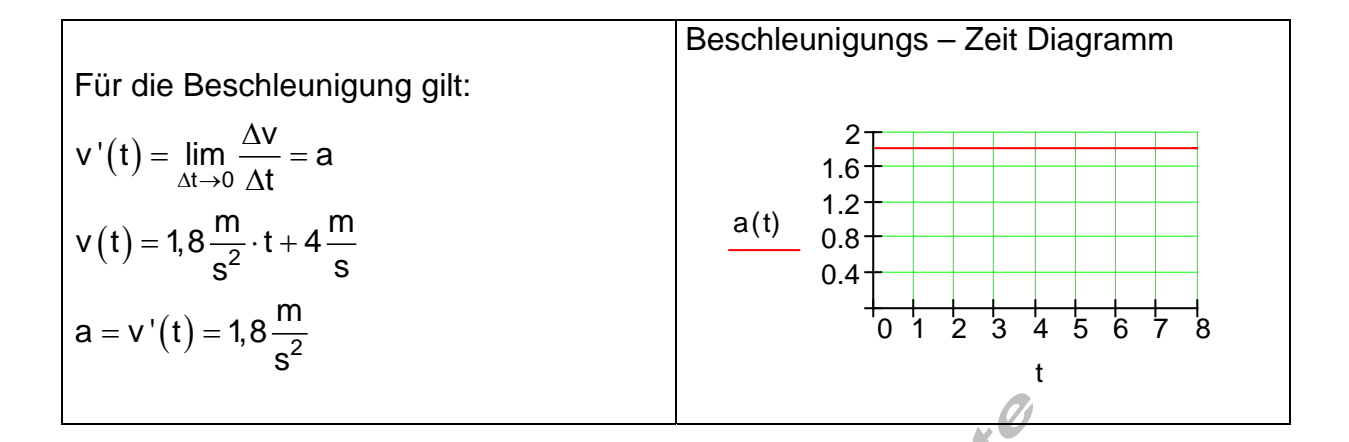

Merke:

Für eine gleichmäßig beschleunigte Bewegung gilt:

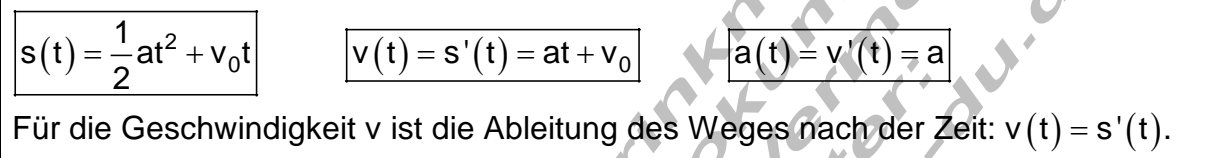

Für s' $(t)$  schreibt man auch  $\dot{\mathbf{s}}(t)$ . ś